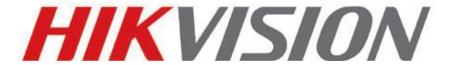

# Live view DVR/IPC/Encoder on Mac Safari User Guide 2013-02-01

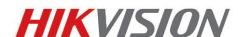

Hikvision Digital Technology Co., Ltd.

http://www.hikvision.com

### Introduction

This guide is to help you install Hikvision plug-in on Mac OS, realize live view and playback most of Hikvision DVR/IPC/Encoder on Safari of Mac OS. Theoretically supported Hikvision DVR/IPC/Encoder is listed below:

- a. DVR with firmware V2.0.0 or later
- b. IPC with firmware V3.2.0 or later
- c. DS-6600 series encoder and DS-6700 series encoder

## Step 1 Download and install Hikvision plug-in for Mac OS

Go to Hikvision website <a href="http://www.hikvision.com/en/download">http://www.hikvision.com/en/download</a> more.asp?id=1192 , and download the Hikvision plug-in for Mac OS.

| Software Name        | Plug-in for Mac OS                                                                                                    |
|----------------------|----------------------------------------------------------------------------------------------------|
| Software Size        |                                                                                                    |
| Software Description | This is the live view plug-in for Mac OS, after installation you will be able to live view most of Hikvision DVR/IPC/Encoder on Safari or Chrome for Mac.  1 Version: V3.0.3.3 build120329  2 Support Mac OS 10.6 or above  3 Support Safari/Chrome for Mac  4 Please close the web browsers while you are installing the plug-in  5 Theoretically supported Hikvision DVR/IPC/Encoder:  DVR with firmware V2.0.0 or later, IPC with firmware V3.2.0 or later, DS-6600 and DS-6700 encoder. |
| Download             | download                                                                                                    |

Double click the downloaded plug-in and install it following the wizard. Please close all your web browsers before the installation.

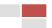

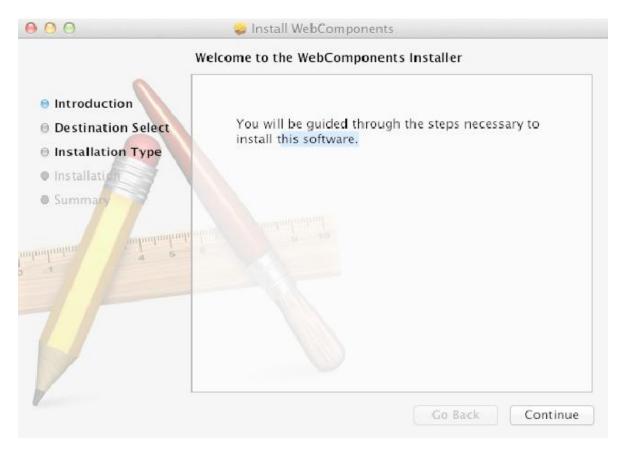

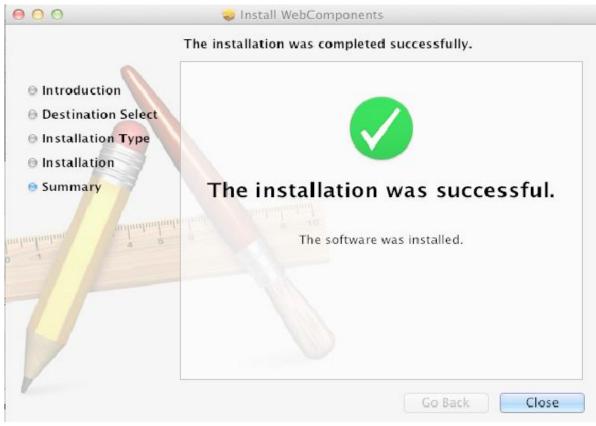

### Step 2 Make sure plug-in is enabled in the setting of Safari

Run Safari, then go to the preferences setting, and make sure "Enable plug-in" is enabled under the Security option.

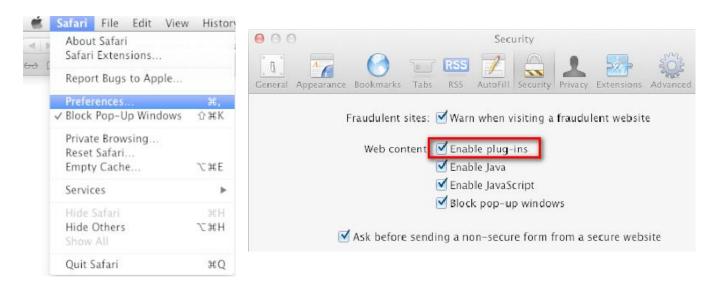

After that, you could check the installed plug-in under the Help menu of Safari.

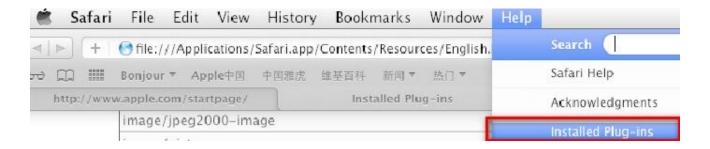

In the plug-in list, there is a WebVideoPlugin, which enables you directly view Hikvision DVR/IPC/Encoder on Safari.

### WebVideoPlugin

Web video plugin for Safari and Chrome — from file "WebVideoPlugin.plugin".

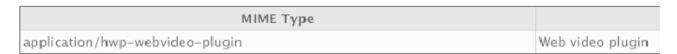

# Step 3 Access and live view Hikvision Device

Type in the ip of Hikvision DVR/IPC/Encoder, there appears the login page.

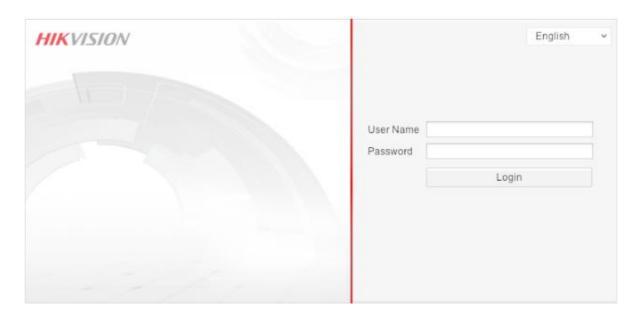

Input the user name and password, and you will be able to live view the video of Hikvision device.

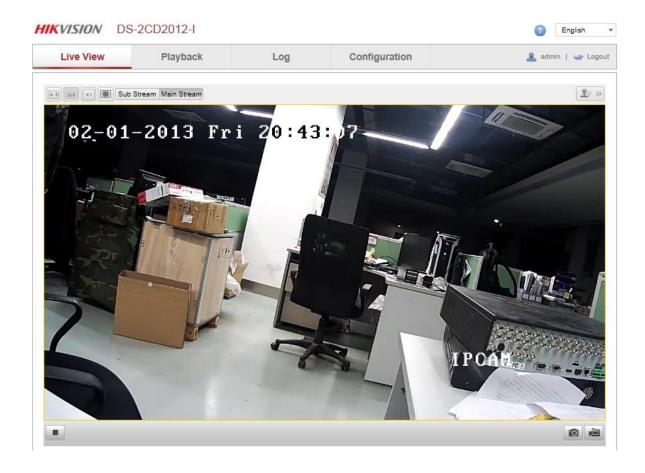